## **OITVOIP Integration**

Setting up an OITVOIP integration with MSPbots is done by providing the API information for Oitvoip.

## To set up the Oitvoip integration:

- 1. Secure the following API information for Oitvoip:
	- a. Site Domain
	- b. User name
	- c. Password
	- d. Client Id
	- e. Client Secret
- 2. Log in to the MSPbots app and go to [Integrations](https://app.mspbots.ai/Integrations).
- 3. Search for **Oitvoip** and click it.
- 4. Fill in the information for the corresponding fields.

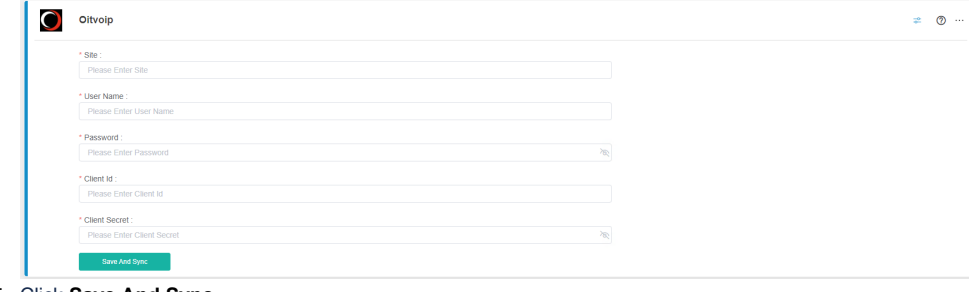

5. Click **Save And Sync**.